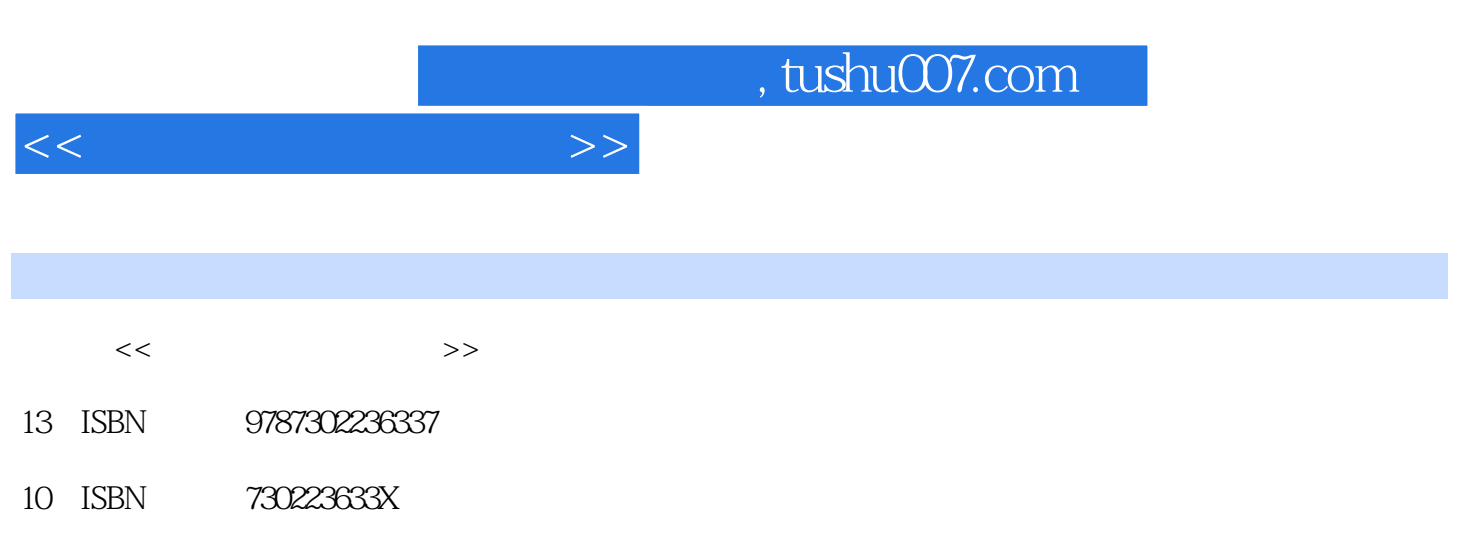

出版时间:2010-12

页数:269

PDF

更多资源请访问:http://www.tushu007.com

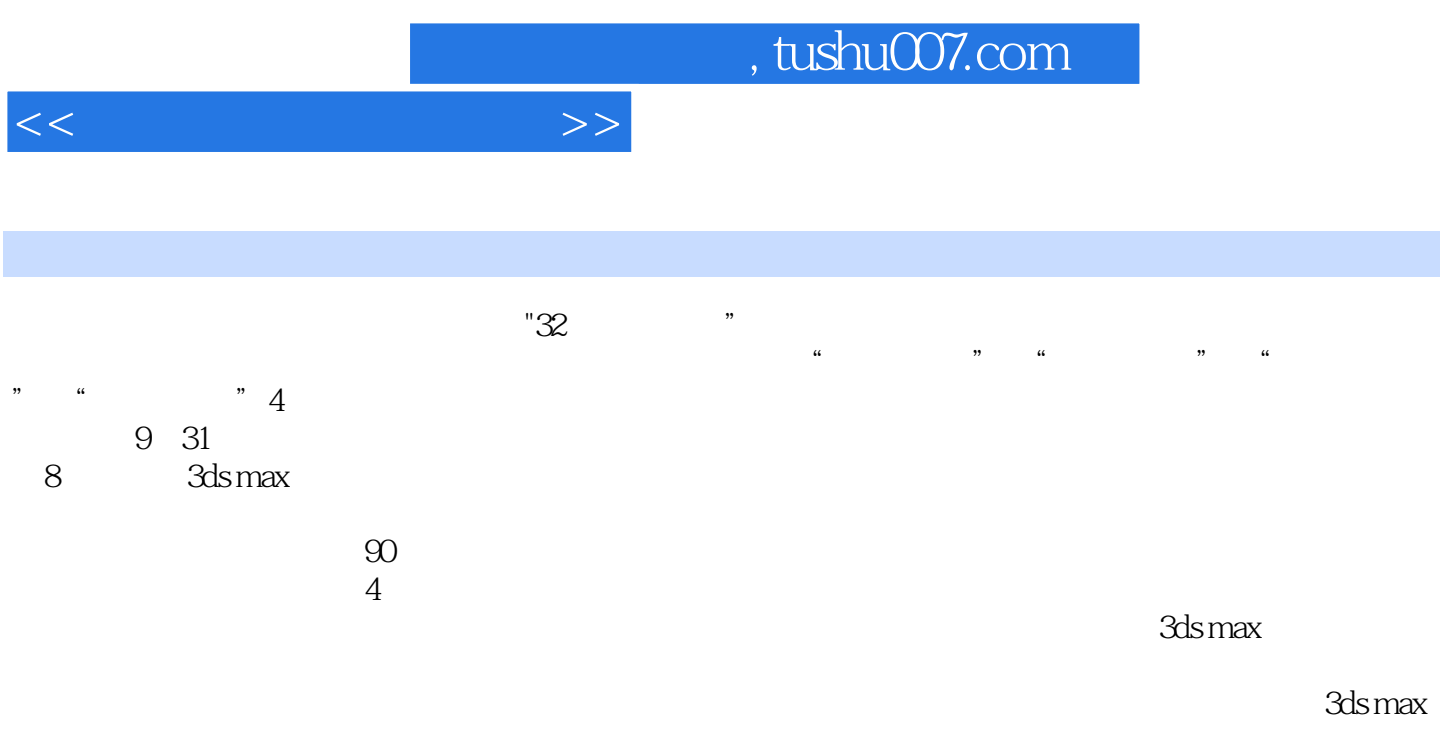

 $d$ v $d$ 

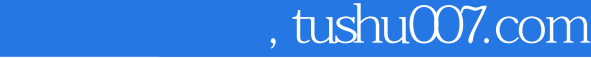

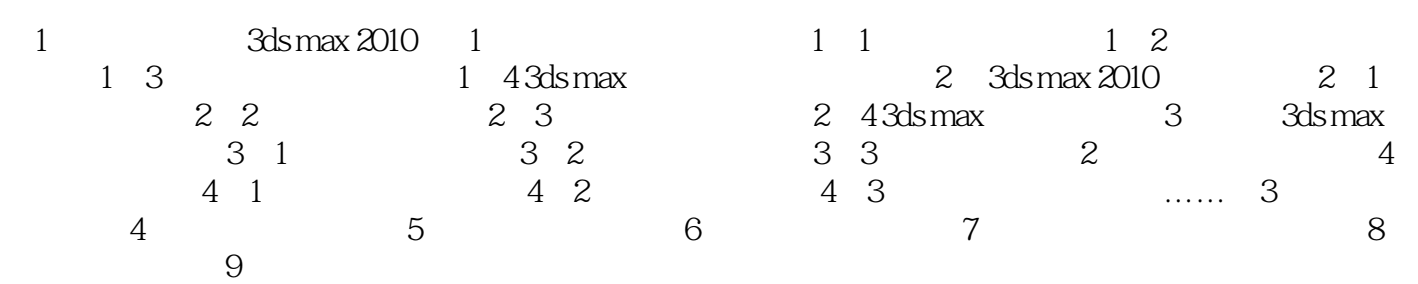

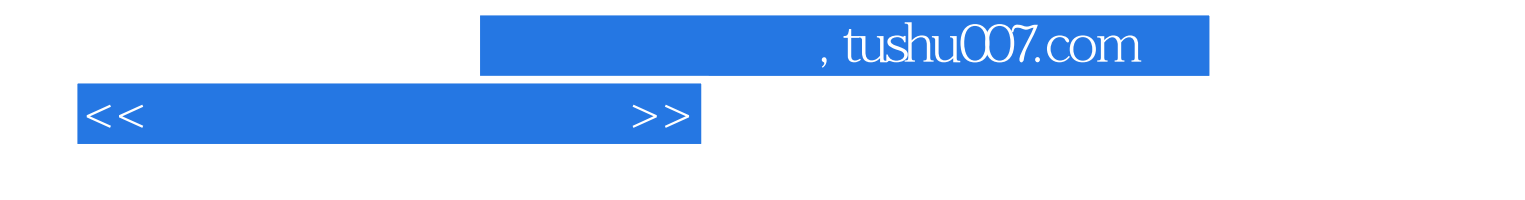

本站所提供下载的PDF图书仅提供预览和简介,请支持正版图书。

更多资源请访问:http://www.tushu007.com